# Text Mining 1

### Stat 133 with Gaston Sanchez

Creative Commons Attribution Share-Alike 4.0 International CC BY-SA

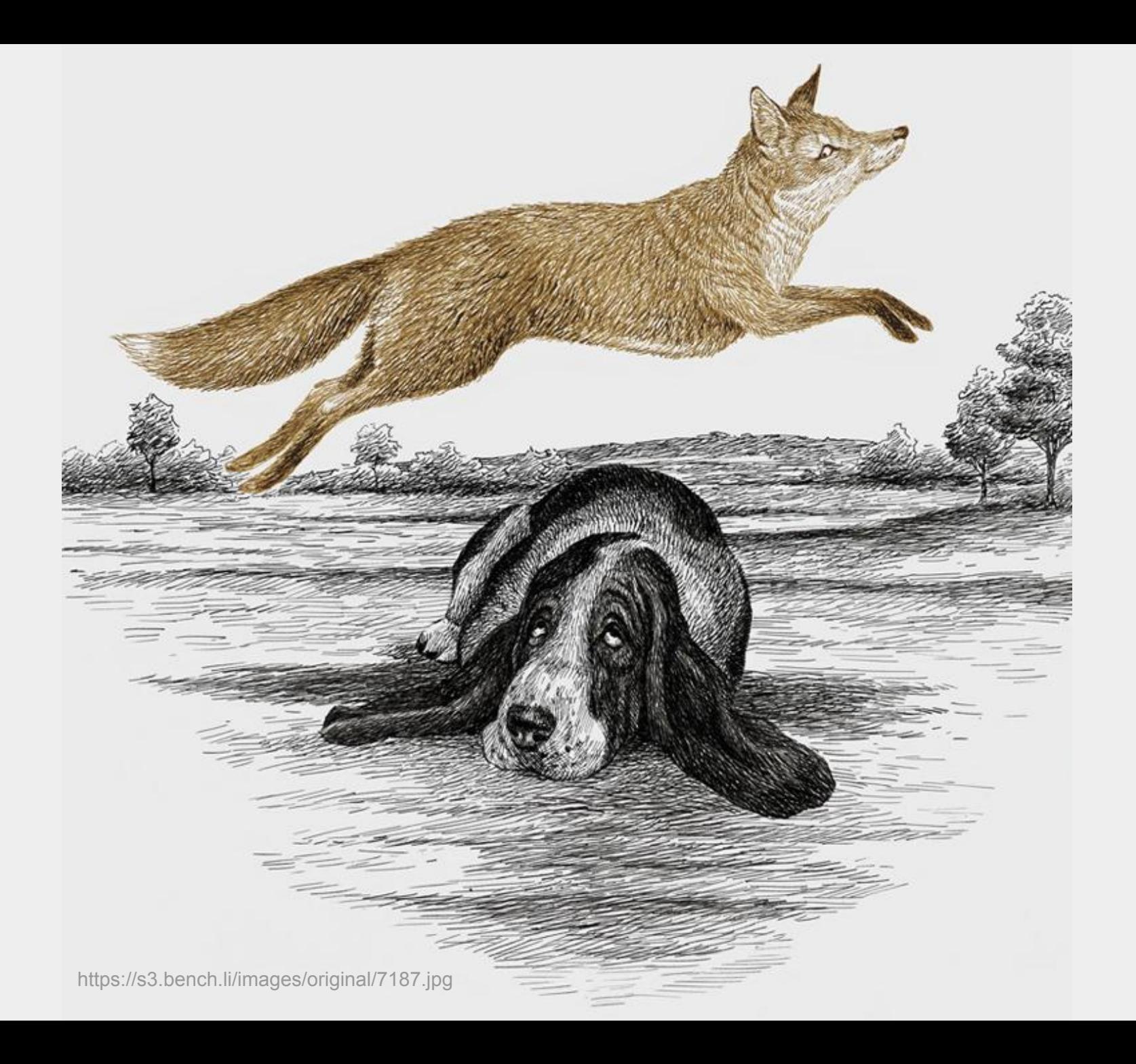

# The quick brown fox jumps over the lazy dog.

Generic Steps

### Example 1

# The quick brown fox jumps over the lazy dog.

*# text to be tokenized* "The quick brown fox jumps over the lazy dog."

*# split into tokens* "The" "quick" "brown" "fox" "jumps" "over" "the" "lazy" "dog."

*# text to be tokenized* "The quick brown fox jumps over the lazy dog."

*# split into tokens* "The" "quick" "brown" "fox" "jumps" "over" "the" "lazy" "dog<mark>.</mark>"

*# text to be tokenized* "The quick brown fox jumps over the lazy dog."

*# split into tokens* "The" "quick" "brown" "fox" "jumps" "over" "the" "lazy" "dog."

*# further processing* "the" "quick" "brown" "fox" "jumps" "over" "the" "lazy" "dog"

### Example 2

# The quick brown FOX jumps over the lazy dog!

*# text to be tokenized* "The quick brown FOX jumps over the lazy dog!"

*# split into tokens* "The" "quick" "brown" "FOX" "jumps" "over" "the" "lazy" "dog!"

*# text to be tokenized* "The quick brown FOX jumps over the lazy dog!"

*# split into tokens* "The" "quick" "brown" "FOX" "jumps" "over" "the" "lazy" "dog<mark>!</mark>"

*# text to be tokenized* "The quick brown FOX jumps over the lazy dog!"

*# split into tokens* "The" "quick" "brown" "FOX" "jumps" "over" "the" "lazy" "dog!"

*# further processing* "the" "quick" "brown" "fox" "jumps" "over" "the" "lazy" "dog"

### Example 3

## At 9am the quick brown FOX jumps over the lazy dog!

*# text to be tokenized* "At 9am the quick brown FOX jumps over the lazy dog!"

*# split into tokens* "At" "9am" "the" "quick" "brown" "FOX" "jumps" "over" "the" "lazy" "dog!"

*# further processing* "at" "9am" "the" "quick" "brown" "fox" "jumps" "over" "the" "lazy" "dog"

### Example 4

## Hey, guess what? Every Monday @ 9am the quick brown FOX jumps 10 times over the lazy basset-hound dog. This IS Amazing!!!

"Hey, guess what? Every Monday @ 9am the quick brown FOX jumps 10 times over the lazy basset-hound dog. This IS Amazing!!!"

*# punctuation and other symbols* "Hey, guess what? Every Monday @ 9am the quick brown FOX jumps 10 times over the lazy basset-hound dog. This IS Amazing!!!"

*# punctuation and other symbols* "Hey, guess what? Every Monday @ 9am the quick brown FOX jumps 10 times over the lazy basset-hound dog. This IS Amazing!!!"

*# upper case letters* "Hey, guess what? Every Monday @ 9am the quick brown FOX jumps 10 times over the lazy basset-hound dog. This IS Amazing!!!"

*# punctuation and other symbols* "Hey, guess what? Every Monday @ 9am the quick brown FOX jumps 10 times over the lazy basset-hound dog. This IS Amazing!!!"

*# upper case letters* "Hey, guess what? Every Monday @ 9am the quick brown FOX jumps 10 times over the lazy basset-hound dog. This IS Amazing!!!"

#### *# digits*

"Hey, guess what? Every Monday  $\omega$  9 am the quick brown FOX jumps 10 times over the lazy basset-hound dog. This IS Amazing!!!"

Some common text transformations

Convert to lower case

Remove punctuation symbols

Remove extra spaces

Remove digits

Split into tokens

#### *# text to be tokenized*

"Hey, guess what? Every Monday @ 9am the quick brown FOX jumps 10 times over the lazy basset-hound dog. This IS Amazing!!!"

*# further processing before tokenizing* "hey guess what every monday am the quick brown fox jumps times over the lazy basset hound dog this is amazing

#### *# text to be tokenized*

"Hey, guess what? Every Monday @ 9am the quick brown FOX jumps 10 times over the lazy basset-hound dog. This IS Amazing!!!"

*# further processing before tokenizing* "hey guess what every monday am the quick brown fox jumps times over the lazy basset hound dog this is amazing

*# tokens*

"hey" "guess" "what" "every" "monday" "am" "the" "quick" "brown" "fox" "jumps" "times" "over" "the" "lazy" "basset" "hound" "dog" "this" "is" "amazing"

## Generic Steps In R

# The quick brown fox jumps over the lazy dog.

Some toy text

How to analyze text?

Let's start by turn it into a character vector in R. Later we'll turn it into a tabular object.

Let's begin with toy vectors

*# vector 1: one element*  $vec1 = "The quick brown fox jumps over the$ lazy dog."

## Once you have text in an R object (e.g. character vector), what's next?

To analyze text we need to break it apart into single pieces or "words" called **tokens**.

The process to obtain tokens is known as **tokenization**.

By the way, the term "word" in text analysis is a more generic term than its linguistic meaning.

Tokenization with regex (and "stringr" functions)

library(tidyverse)

```
# vector 1
txt1 = str split(vec1, pattern = " " )txt1
\lceil[1]]
[1] "The" "quick" "brown" "fox" "jumps" 
[5] "over" "the" "lazy" "dog."
```
Common **Transformations**  Some common text transformations

Convert to lower case

Remove punctuation symbols

Remove extra spaces

Remove digits

Remove stop-words

### Common transformations

*# to lowercase, remove punctuation*  $tok1 = str$  to lower(txt1 $[1]$ )  $tok1 = str_{remove(tok1, "[[:punct:]]")$ tok1

[1] "the" "quick" "brown" "fox" "jumps" [5] "over" "the" "lazy" "dog"

### Common transformations

*# we could potentially be interested # in removing digits*  $tok1 = str_{remove(tok1, "[[:digit:]]")$ 

*# and removing extra white spaces*  $tok1 = str trim(tok1)$ 

Same previous example but using a 2 element vector

### Same text, in a 2-element vector

```
# vector 2: two elements
vec2 = c( "The quick brown fox", 
   "jumps over the lazy dog."
)
```
### Tokenization with regex

```
# vector 2
txt2 = str split(vec2, pattern = " "txt2
\lceil[1]]
[1] "The" "quick" "brown" "fox" 
\lceil[2]]
[1] "jumps" "over" "the" "lazy" "dog."
```
### Some transformations

```
tok2 = \text{lapply}(\text{txt2}, \text{str to lower})tok2
[1][1] "the" "quick" "brown" "fox" 
[[2]]
[1] "jumps" "over" "the" "lazy" "dog."
```
### Some transformations

```
# remove punctuation
tok2 = \text{lapply} tok2,
   function(x) str_remove(x, "[[:punct:]]")
)
```
### Some transformations

```
# remove numbers
tok2 = \text{lapply} tok2, 
   function(x) str_remove(x, "[[:digit:]]")
)
```
*# remove extra white spaces*  $tok2 = \text{lapply}(\text{tok2}, \text{str trim})$ 

## Many of the previous operations can be easily performed with the R package "tidytext"

"tidytext" package Let's bring back our toy vectors

*# vector 1: one element*  $vec1 = "The quick brown fox jumps over the$ lazy dog."

```
# vector 2: two elements
vec2 = c( "The quick brown fox", 
   "jumps over the lazy dog."
)
```
### Text into a table

```
# data frame 1
dat1 = data .frame( line = seq_along(vec1), 
  text = vec1)
```

```
# data frame 2
data = data .frame( line = seq_along(vec2), 
  text = vec2)
```
### Tokenization with **unnest\_tokens()**

```
tok1 = unnest_tokens(
 tb1 = dat1,output = word, input = text)
                         line word
                      1 1 the
                      2 1 quick
                      3 1 brown
                      4 1 fox
                      5 1 jumps
                      6 1 over
                      7 1 the
                      8 1 lazy
```
9 1 dog

### Tokenization with **unnest\_tokens()**

```
tok2 = unnest_tokens(
 tb1 = dat2,output = word, input = text)
                         line word
                      1 1 the
                      2 1 quick
                      3 1 brown
                      4 1 fox
                      5 2 jumps
                      6 2 over
                      7 2 the
                      8 2 lazy
```
9 2 dog

Default behavior of unnest tokens()

- Each row is split so that there is one token in the output data frame (or tibble).
- Other columns, such as the line number each word came from, are retained.
- Punctuation has been stripped.
- Converts the tokens to lowercase.
- See ?unnest tokens for more info.